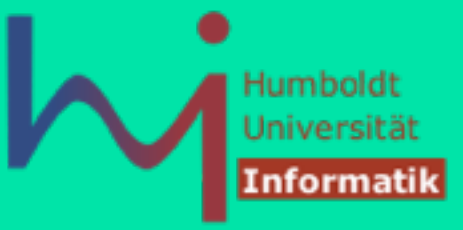

# **Die Programmiersprache C** 1. Überblick und Einführung

Vergleich, Motivation, Historie, Technologie

**Prof. Dr. sc. Joachim Fischer (Dr. Klaus Ahrens) Institut für Informatik, Humboldt-Universität zu Berlin SS 2014**

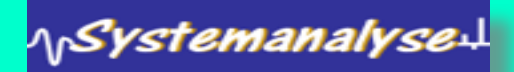

#### Java versus C

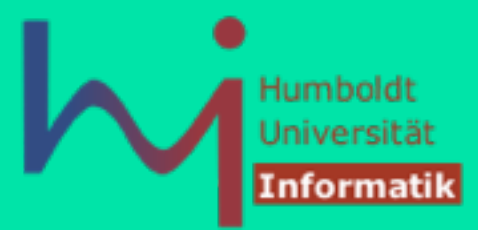

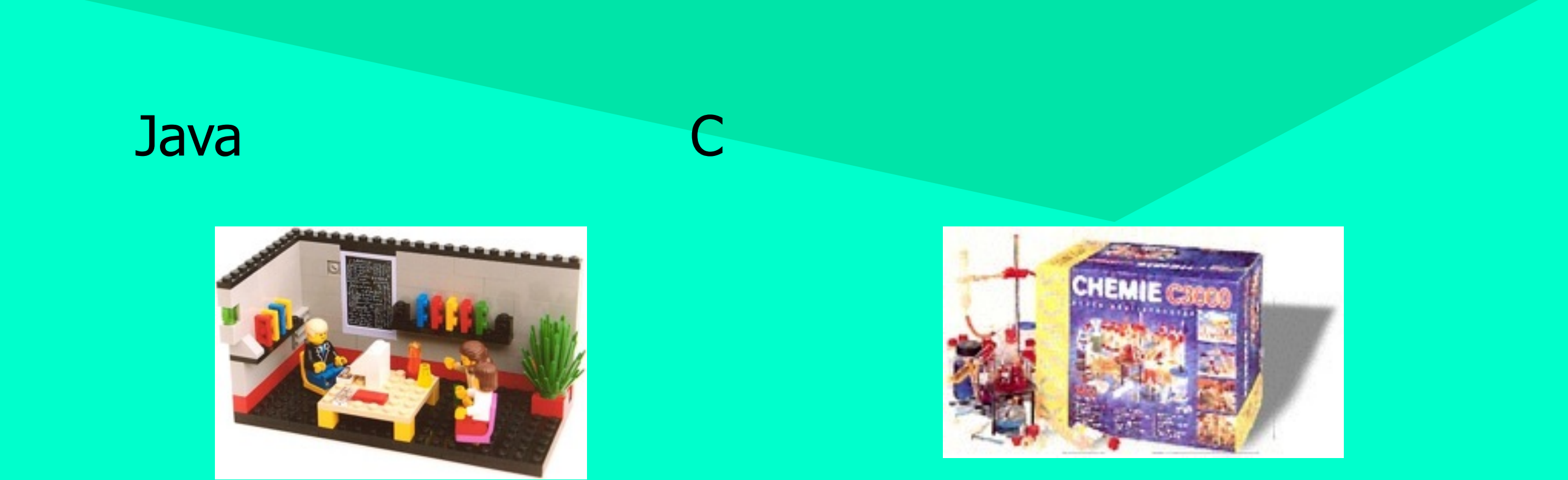

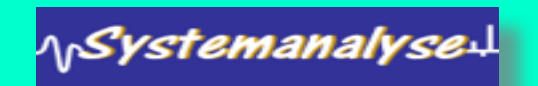

#### Java versus C

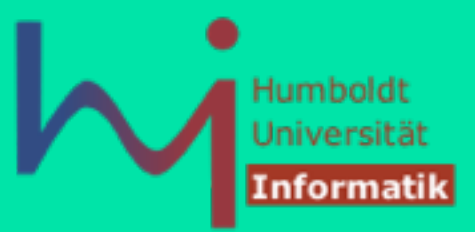

- **B.** Java ist ein experimentelles Fahrzeug auf Luftkissenbasis. Es bewegt sich auf Straßen aller Art, ist allerdings noch schwer zu steuern. Es ist strengstens verboten, Umbauten am Fahrzeug vorzunehmen.
- **C** ist ein offener Geländewagen. Kommt durch jeden Matsch und Schlamm, aber der Fahrer sieht hinterher auch dementsprechend aus.

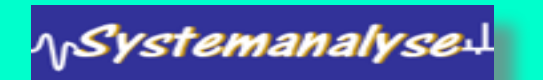

### Eigenschaften von C

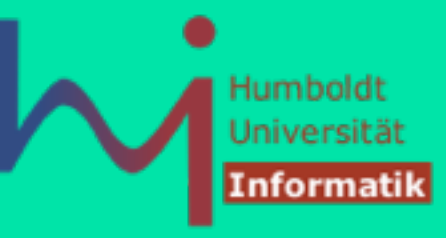

#### Einige Eigenschaften

<sub>\|</sub>SystemanalyseJ

- kompakte Sprache Reduktion auf das "Wesentliche"
- extensive Nutzung von Prozeduraufrufen/Funktionen
- schwaches Typ-Konzept (im Gegensatz zu Java, PASCAL)
- aber: strukturierte Programmiersprache
- *low-level*: Bit-orientierte Programmierung ist möglich
- Zeiger (engl. Pointer) Implementation: extensive Nutzung von Zeigern für Speicher, Arrays, Strukturen und Funktionen (später)
- effizienter Code kann erzeugt werden
- Portabilität (durch Sprachstandard): es kann Code für verschiedene Rechner erzeugt werden, aber breite "Grauzone"

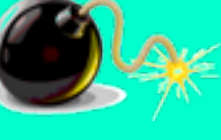

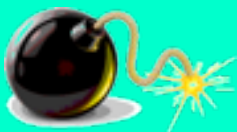

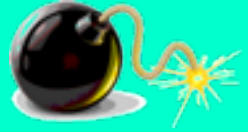

## Die Stärken von Java

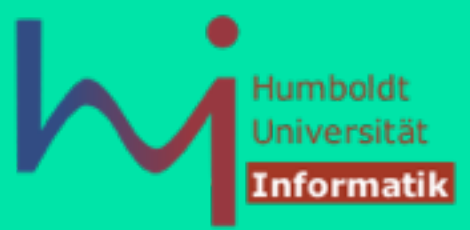

- einfach
- objektorientiert

Simula-67(1970), Smalltalk(1975), C++(1987), Eiffel(1988)

• architekturunabhängig, interpretativ

virtuelle Maschine mit Bytecode als Interpreter: P-Code (Pascal, 1974), S-Code(Simula, 1978), M-Code(Modula, 1982)

• getrennte Übersetzung

Modula-2 (1982) C, C++ nur textuelle Inklusion von Header-Files

• typsicher (zuweisungs- und ausdruckskompatibel)

aber keine Pointer und Adressen (Maschinenorientierung) Indextest bei Feldern, "Garbage Collection" von Daten-Objekten

∧<sub>/\</sub>Systemanalyse↓

#### Schwächen von C

- aus softwaretechnischer und sprachtheoretischer Sicht ein gewisser Rückschritt (1978)
- einige unsaubere (unregelmäßige) Sprachkonzepte
- unsichere Sprache (es wird weniger geprüft als in Java), nur unabhängige statt separate Compilation (damit fehleranfälliger)
- **Beispiel: keine implizite Initialisierung lokaler Variablen**

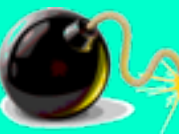

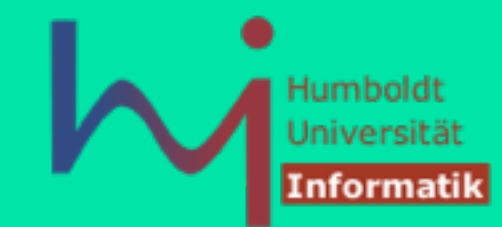

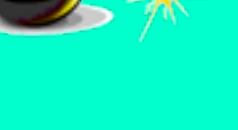

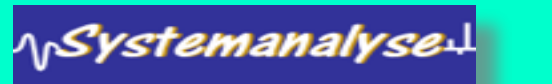

### Stärken von C

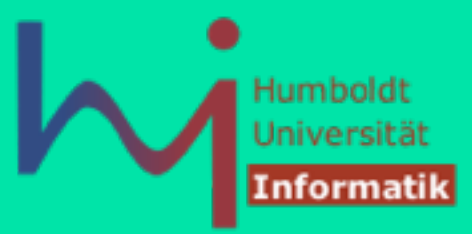

- flexibel
- Präprozessor (Makros, Include-Files, bedingte Compilation)
- Maschinennähe (*low-level*-Konzepte), damit hohe Laufzeiteffizienz erreichbar
- Betriebssysteme sind (häufig) in C programmiert
- Objektorientierte Erweiterungen existieren (mit Beibehaltung der Stärkung und Verringerung der Schwächen von C)
- *Zero-Overhead*-Prinzip: "Sie zahlen nicht für Dienstleistungen, die Sie nicht in Anspruch nehmen"  $\odot$

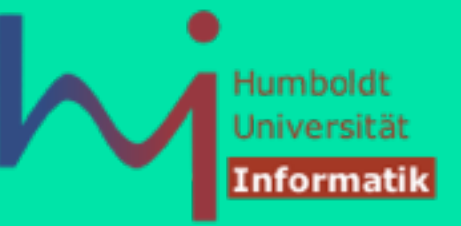

#### Ein praktischer Vergleich

- Wie gut eignen sich beide Sprachen "große" Probleme "schnell" zu lösen?
- Musterszenario: "Viele" Zeichenketten (im Speicher) lexikographisch sortieren.
- Hier: zufällig erzeugte Strings (aus kleinen Buchstaben) werden (*in situ* mittels Quicksort) sortiert.
- Aufruf:

<sub>\\r</sub>Systemanalyse

- **[time] java s** *N*
- **[time] s N** N = Anzahl der Strings

# Eine Lösung in Java

1<sub>N</sub>Systemanalyse.

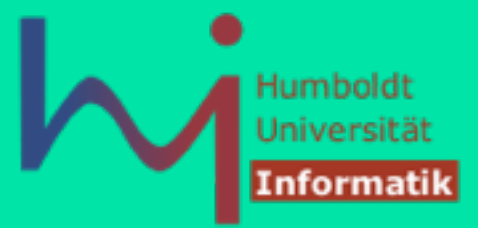

```
public class s { 
   static java.util.Random rand = new java.util.Random(); 
   static public void main(String[]s) 
   { 
       if (s.length < 1) return; 
       int N = Integer.parseInt(s[0]); 
       String[] all = new String[N]; 
       fill (all, N); 
       java.util.Arrays.sort (all); 
       //out (all, N); 
   }
```
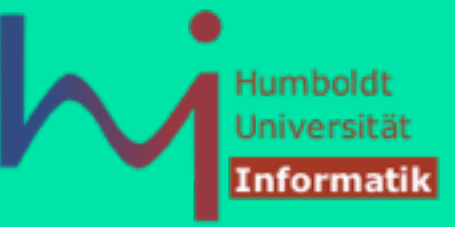

### Eine Lösung in Java

**}**

<sub>\\\</sub>SystemanalyseJ

```
static private void fill (String[] v, int n) { 
       for (int i=0; i<n; ++i) 
             v[i] = randomString(); 
   } 
   static private String randomString() { 
       char[] chars = new char [10]; 
       for (int i=0; i<length; ++i) 
              chars [i] = (char)('a'+ rand.nextInt(26)); 
       return new String (chars); 
   } 
   static private void out(String[] v, int n) { 
       for (int i=0; i<n; ++i) 
             System.out.println(v[i]); 
 }
```
### Eine Lösung in C

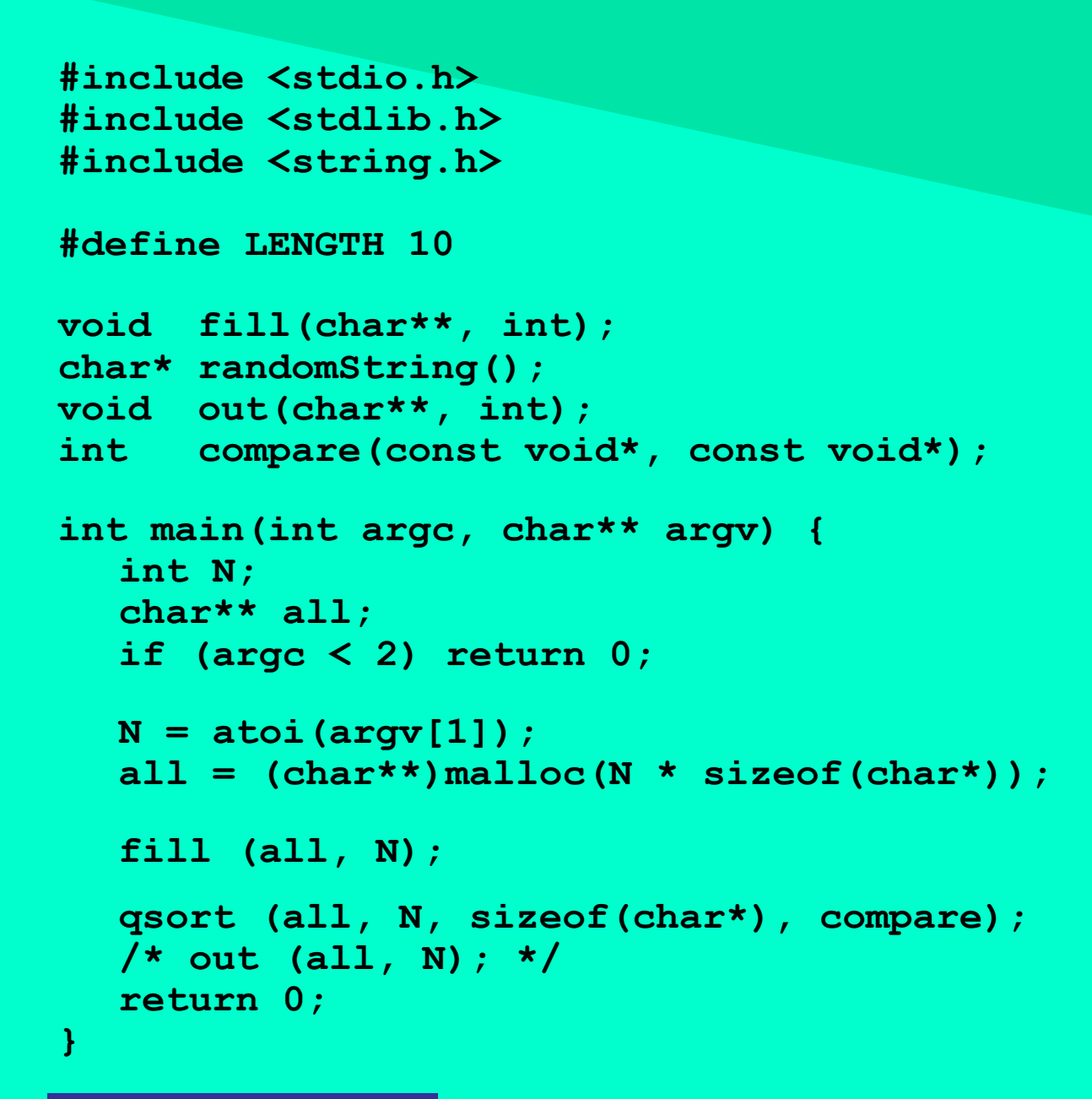

<sub>\\\</sub>Systemanalyse.L

**Vergleich, Motivation, Historie, Technologie**

Humboldt Universität

Informatil

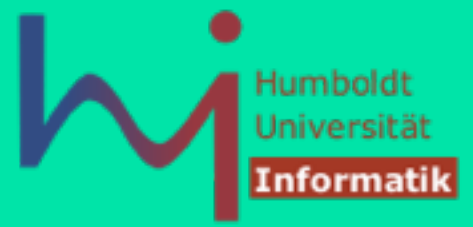

#### Eine Lösung in C

```
void fill (char** v, int n) { 
    int i; 
    for (i=0; i<n; ++i) 
          v[i]=randomString(); 
}
```
<mark><sub>\\</sub>Systemanalyse:L</mark>

```
char* randomString() { 
    char* chars = (char*)malloc(LENGTH + 1); 
    int i; 
    for (i=0; i<LENGTH; ++i) 
          chars[i] = ('a' + rand() % 26); 
    chars[LENGTH] = 0; 
    return chars; 
} 
void out(char** v, int n) { 
    int i; 
    for (i=0; i<n; ++i) 
         printf("%p: %s\n", v[i], v[i]); 
} 
int compare(const void* x, const void* y) { 
    return strcmp(*(char**)x, *(char**)y); 
}
```
#### 1<sub>1</sub>Systemanalyse:

**Vergleich, Motivation, Historie, Technologie**

#### Vergleich

- Starke strukturelle Ähnlichkeit
- Unterschiede in:
	- Einbettung in die (Bibliotheks-) Umgebung
	- Behandlung von Programmparametern
	- Funktionskontext (Klassen-lokal vs. global)
	- Notwendigkeit von Prototypen (Vorab-Deklarationen)
	- Typ von Zeichenketten
	- Speicherverwaltung
	- Aber vor allem in den Laufzeiteigenschaften !!!

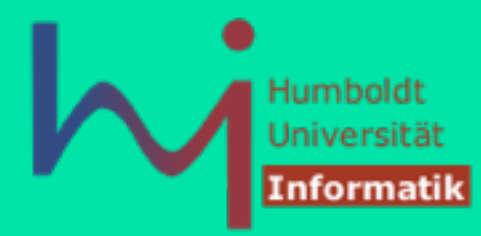

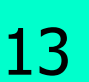

### Vergleich der Laufzeiten

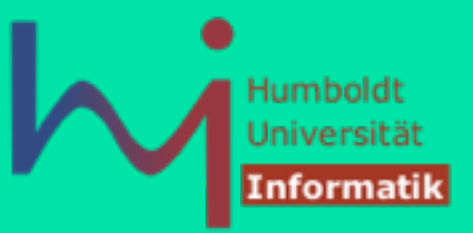

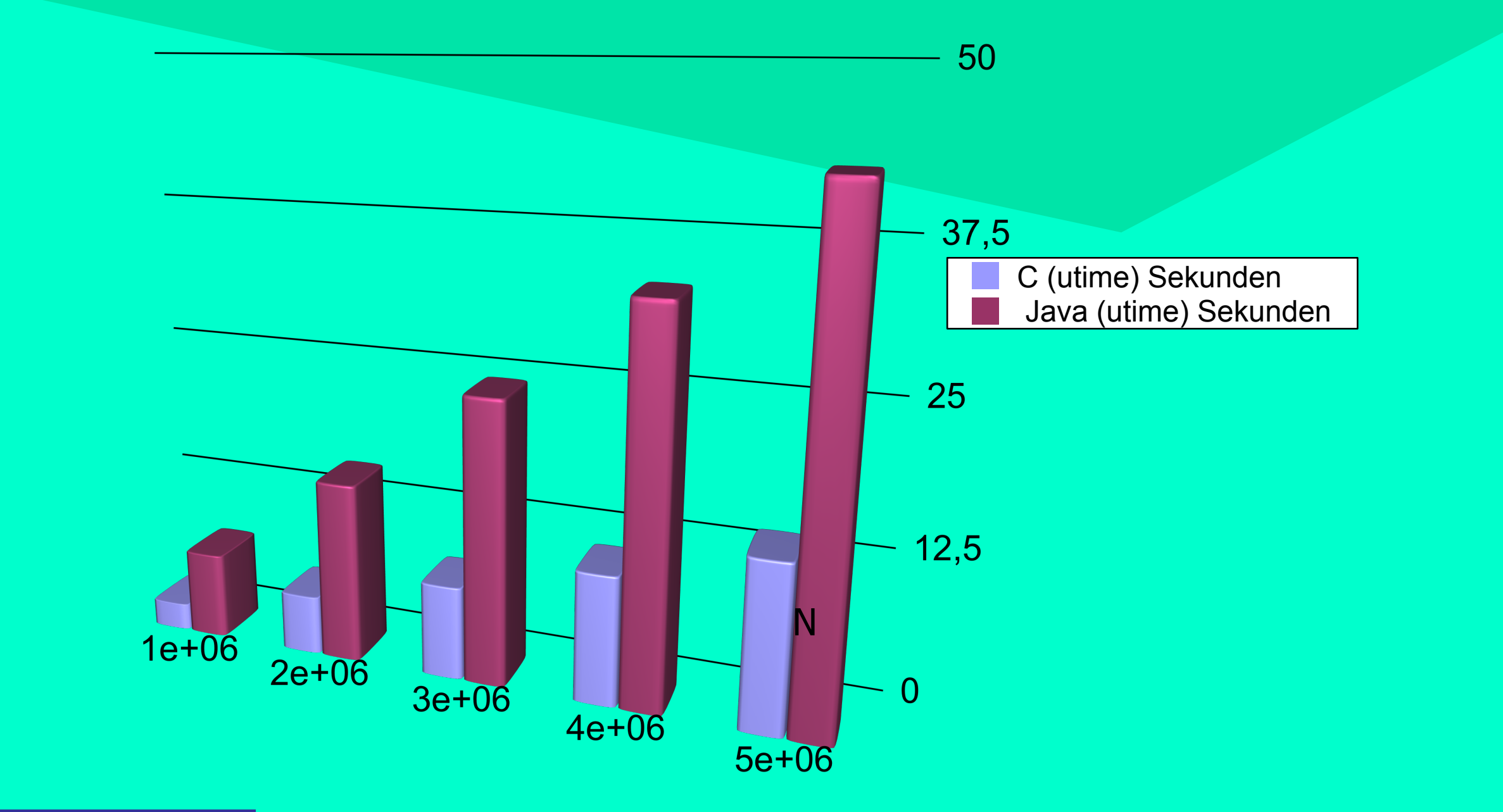

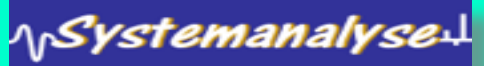

### Geschichte der Sprache C

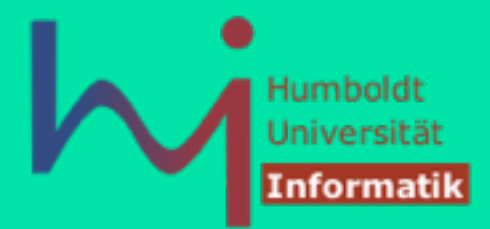

#### Markante Ereignisse

- UNIX wurde etwa 1969 entwickelt (auf einer DEC PDP-7 in Assembler)
- BCPL eine Sprache mit mächtigen Entwicklungswerkzeugen
	- Erfahrung: Assembler als Entwicklungssprache zu "langatmig" und fehleranfällig
- Sprache "B" als weiterer Anlauf um 1970
- dritter Anlauf: neue Sprache mit neuen Ansätzen (geprägt durch Pascal/Algol): C als Nachfolger von B (um 1971)
- bis 1973 wurde UNIX fast vollständig in C umgeschrieben
- Ur-C: Kernighan & Ritchie

<sub>\|</sub>Systemanalyse

• heute aktuell ISO(ANSI)-C==C89, C99, C11

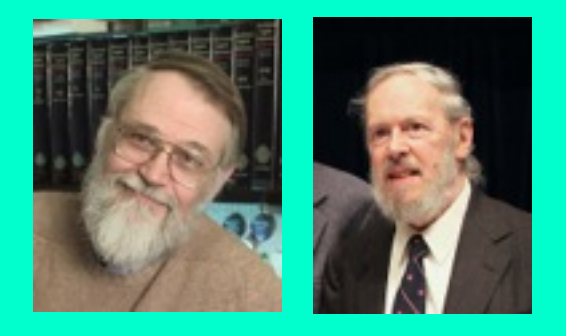

#### Geschichte der Sprache C

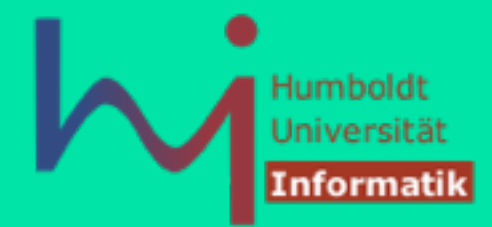

#### **COMPUTERWORLD 1 April 1991 CREATORS ADMIT UNIX, C HOAX**

In an announcement that has stunned the computer industry, Ken Thompson, Dennis Ritchie and Brian Kernighan admitted that the Unix operating system and C programming language created by them is an elaborate April Fools prank kept alive for over 20 years. Speaking at the recent UnixWorld Software Development Forum, Thompson revealed the following:

"In 1969, AT&T had just terminated their work with the GE/Honeywell/AT&T Multics project. Brian and I had just started working with an early release of Pascal from Professor Nichlaus Wirth's ETH labs in Switzerland and we were impressed with its elegant simplicity and power. Dennis had just finished reading 'Bored of the Rings', a hilarious National Lampoon parody of the great Tolkien 'Lord of the Rings' trilogy. As a lark, we decided to do parodies of the Multics environment and Pascal. Dennis and I were responsible for the operating environment. We looked at Multics and designed the new system to be as complex and cryptic as possible to maximize casual users' frustration levels, calling it Unix as a parody of Multics, as well as other more risque allusions. Then Dennis and Brian worked on a truly warped version of Pascal, called 'A'. When we found others were actually trying to create real programs with A, we quickly added additional cryptic features and evolved into B, BCPL and finally C. **We stopped when we got a clean compile on the following syntax:** 

 $for('P("n")', R-;P("|")) for (e=C; e-, P(" "+(*u++/8) %2))P("| "+(*u/4) %2);$ 

<sub>\\r</sub>SystemanalyseJ

...

#### Web-Ressourcen

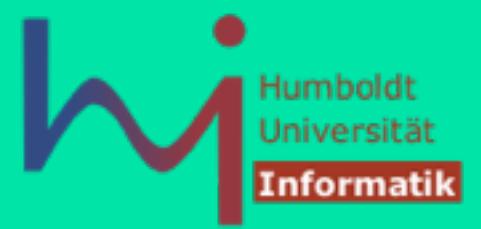

#### Können wie üblich wandern / verschwinden ☺

Eine Sammlung nützlicher Fragen mit Antworten: **<http://www.eskimo.com/~scs/C-faq/top.html>**

Wertvolle Hinweise zum Programmierstil: **<http://www.jetcafe.org/~jim/c-style.html>**

Eine (inoffizielle, weil Vorab-) Version des C(99)-Standards (in einem File): **<http://busybox.net/~landley/c99-draft.html>** 

Eine Sammlung von weiteren Links: **<http://www.lysator.liu.se/c/>**

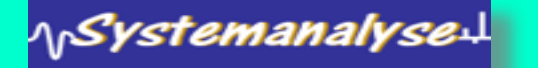

### Coding Style

1<sub>N</sub>Systemanalyse

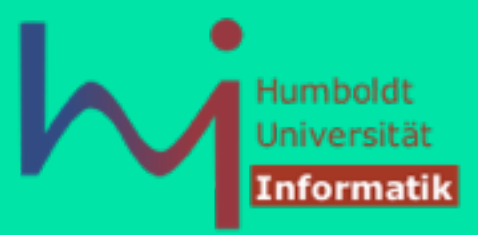

- In C lassen sich viel einfacher schlechte (unübersichtliche, schwer verständliche, schwer wartbare, nicht portable, ...) Programme schreiben <sup>⊗</sup>
- ioccc.org The International Obfuscated C Code Contest

**float o=0.075,h=1.5,T,r,O,l,I;int \_,L=80,s=3200;main(){for(;s%L|| (h-=o,T= -2),s;4 -(r=O\*O)<(l=I\*I)|++ \_==L&&write(1,(--s%L?\_<L?--\_ %6:6:7)+"World! \n",1)&&(O=I=l=\_=r=0,T+=o /2))O=I\*2\*O+h,I=l+T-r;}**

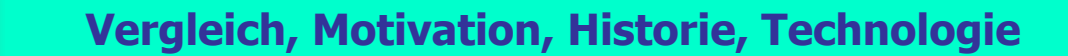

### Coding Style

**#include <stdio.h> #include <math.h>** 

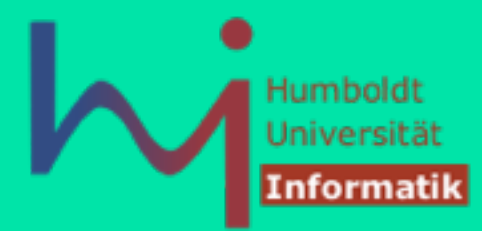

#### **IOCCC 2011 winner**  Matt Zucker

**http://www.ioccc.org/2011/zucker/hint.html** 

#### **\$ ./zucker > image.ppm**

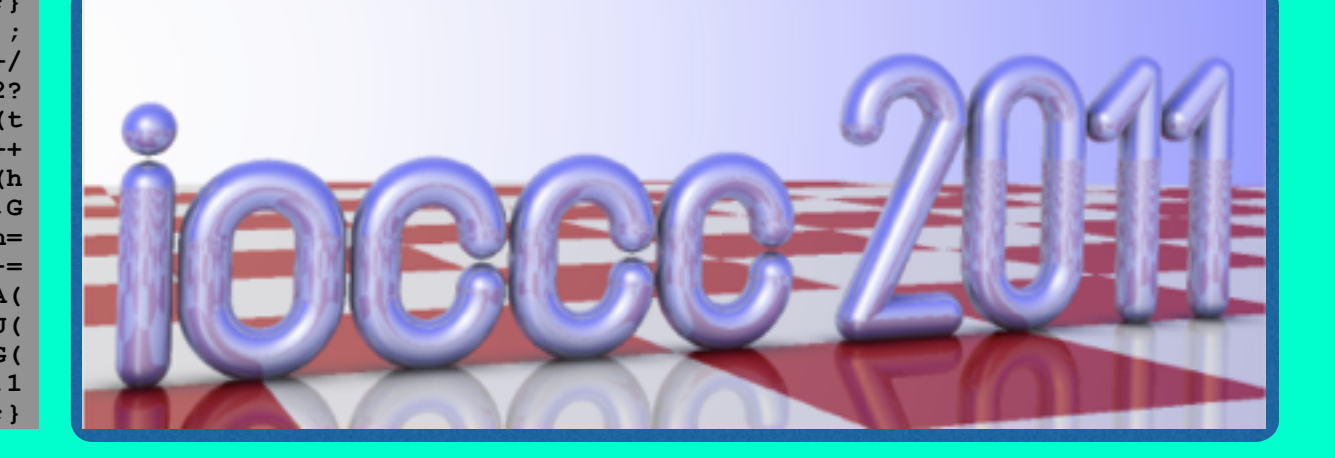

**#define E return #define S for char\*J="LJFFF%7544x^H^XXHZZXHZ]]2#( #@@DA#(.@@%(0CAaIqDCI\$IDEH%P@T@qL%PEaIpBJCA\ I%KBPBEP%CBPEaIqBAI%CAaIqBqDAI%U@PE%AAaIqBcDAI%ACaIaCqDCI%(aHCcIpBBH%E@aIqBAI%A\ AaIqB%AAaIqBEH%AAPBaIqB%PCDHxL%H@hIcBBI%E@qJBH#C@@D%aIBI@D%E@QB2P#E@'C@qJBHqJBH\ %C@qJBH%AAaIqBAI%C@cJ%" "cJ" "CH%C@qJ%aIqB1I%PCDI`I%BAaICH%KH+@'JH+@KP\*@%S@\ 3P%H@ABhIaBBI%P@S@PC#", \*j ,\*e;typedef float x;x U(x a){E a<0?0:a>1?1:a; } typedef struct{x c,a,t; } y;y W={1,1,1}, Z={0,0,0}, B[99], P,C,M,N,K,p,s,d,h** <br>;y G(x t,x a,x c){K.c=t ; K.t=c; K.a=a;E K;}int T=-1,b=0,r, F=-111, (\*m)(i\  $K.t=c$ ;  $K.a=a$ ;  $E K$ ;  $\int int T=-1$ ,  $b=0$ ,  $r$ ,  $F=-111$ ,  $(*m)(i)$ **nt)=putchar,X=40,z=5,o, a, c,t=0 ,n,R;y A(y a,y b,x c){E G(a.c+b.c\*c,a.a +c\*b.a,b.t\*c+a.t);}x H= .5,Y =.66 ,I,l=0,q,w,u,i,g;x O(y a,y b){E q=a.t\* b.t+b.c\*a.c+a.a\*b.a;}x Q(){E A(P,M,T ),O(K,K)<I?C=M,I=q:0;}y V(y a){E A(Z, a,pow(O(a,a),-H));}x D(y p){S(I=X,P =p,b=T; M=B[++b],p=B[M.c+=8.8-l\*.45, ++b],b<=r;Q())M=p.t?q =M\_PI\*H,w=atan2( P.a-M.a,P.c-M.c) /q,o=p.c-2,a=p.a+1,t= o+a,w=q\*(w>t+H\*a?o:** w>t?t:w<o-H\*a?t :w<o?o:w),A( M,G(cos(w),sin(w),0),<br>1):A(M,p,U(O(A(P,M,T) ,p)/O(p,p))); M=P;M.a=- .9;o=P.c/8+8;o^=a=P.t  $1):A(M,p,U(O(A(P,M,T)$ <sub>,p</sub> $/O(p,p)))$ ; M=P;M.a=-**/8+8; M=Q ()?o&1 ?G(Y,0,0):W :G(Y,Y,1);E sqrt (I)-.45;} int main( int L,char \*\*k){ S(e =L>1?1[z= 0, k]:J ;\*e &&l<24 ; ++e)S(o=a =0,j =J+9;(c= \*++j)&& !(o&&c< X&&(q=l+=w) );o ?o=\*j++/ 32,b++[B] =G(q +=\*j/8&3,\* j&7,0 ),B[r =b++]=G((c/8& 3)\*( o<2? T:1),**  $(c\& 7)$  + 1e-4,  $o>2$ ), 1: (o =(a =(c-=X) <0?w=c+6 , t= a+1:c?(t <br>  $c>0$ :m(c), a ):\*++j) ==((\*e|32 ) ^z) & & 1[j]-X)); S(z =3\*( L<3); ++  $(z)$  &  $[1]$  -X)); S(z)  $F(110;)$ S(L=-301; p=Z, ++L<300; m(p.d), m(p.a), m(p.t))S(c=T; ++c<=z;)S(h **=G(-4,4.6,29),d=V(A(A(A(Z,V(G(5,0 ,2)),L+L+c/2),V(G(2,-73,0)),F+F+c%2),G (30.75,-6,-75),20)),g=R=255-(n=z)\*64; R\*n+R;g\*=H){S(u=i=R=0;!R&&94>(u+=i=D(h= A(h,d,i)));R=i<.01);S(N=V(A(P,C, T)),q=d.t\*d.t,s=M,u=1;++i<6\*R;u-= U(i/3-D(A(h,N,i/3)))/pow( 2,i));s=R?i=pow(U(O(N,V(A( M=V(G(T,1,2)),d,T)))) ,X),p=A(p,W,g\*i),u\*=U( O(N,M))\*H\*Y+Y,g\*= n--?Y-Y\*i:1-i,s:G( q**,q,1); p=A(p,s , q\*u);h=A(h,N,.1 **);d=A(d,N,-2\*O (d,N));}E 0;}** 

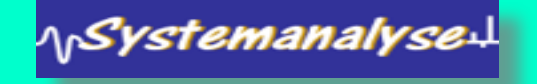

## Coding Style

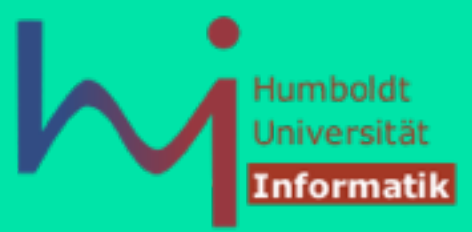

Gerade deshalb ist es umso wichtiger, gute (übersichtliche, leicht verständliche, gut wartbare, portable, ...) Programme zu schreiben Wie?

- Übertragen Sie ihren Java-Style auf C!
- Divide et impera! (kleine Funktionen, kleine Quelltexte)
- Formatieren/strukturieren/kommentieren Sie lesbar!
- Nehmen Sie Warnungen ernst!
- Vermeiden Sie Hacks!

<sub>\|</sub>Systemanalyse

- Nutzen Sie verschiedene Compiler auf verschiedenen Plattformen
- Nutzen Sie Test- und Analysewerkzeuge (z.B. **valgrind**)
- Testen Sie abschließend (und nicht zu spät) auf der Referenzplattform

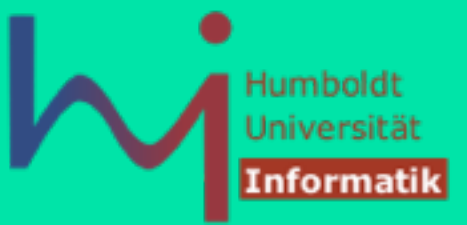

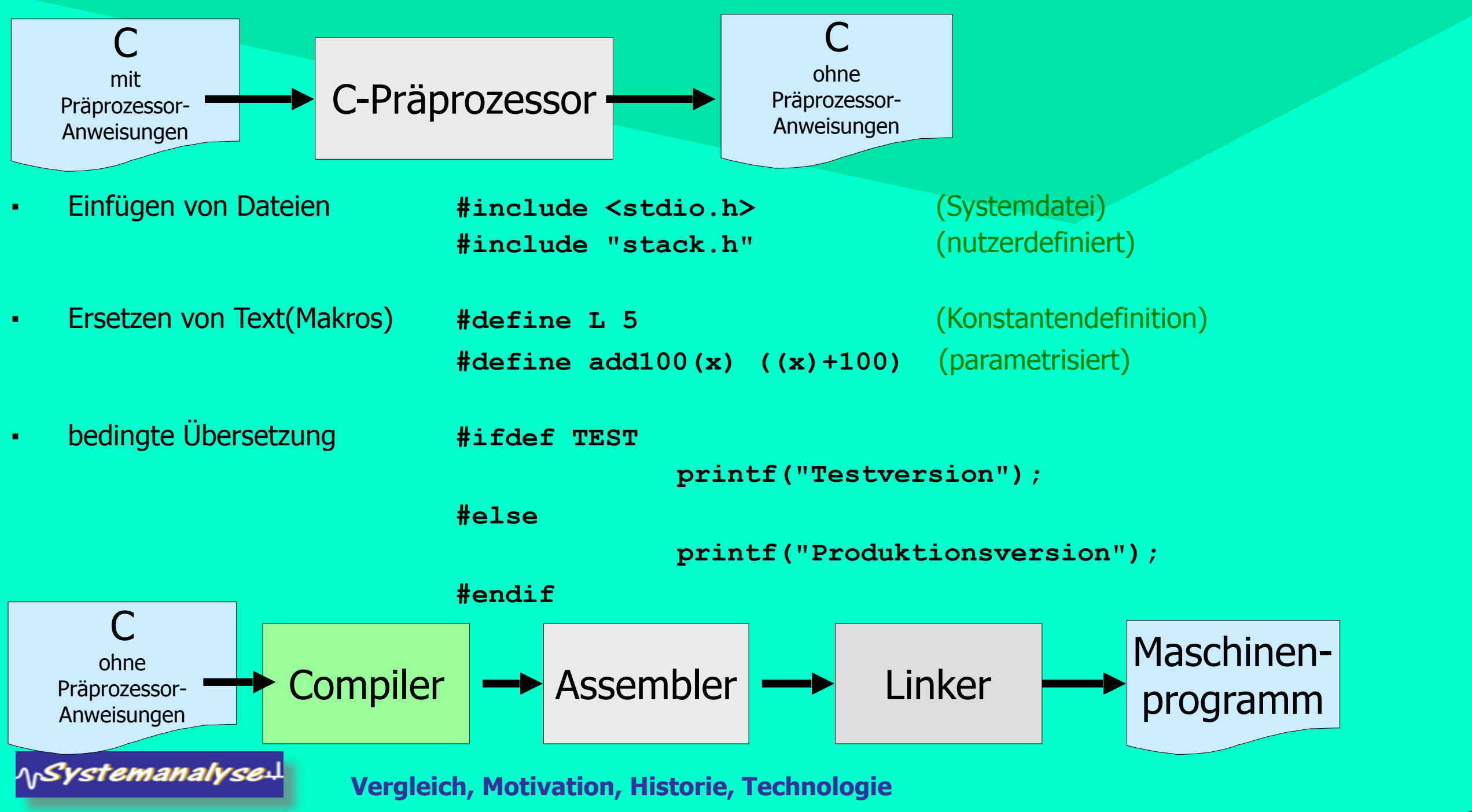

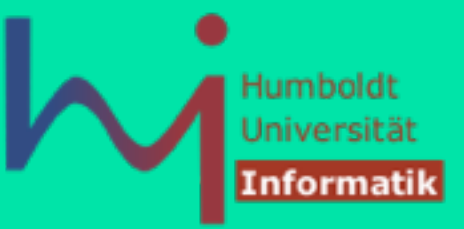

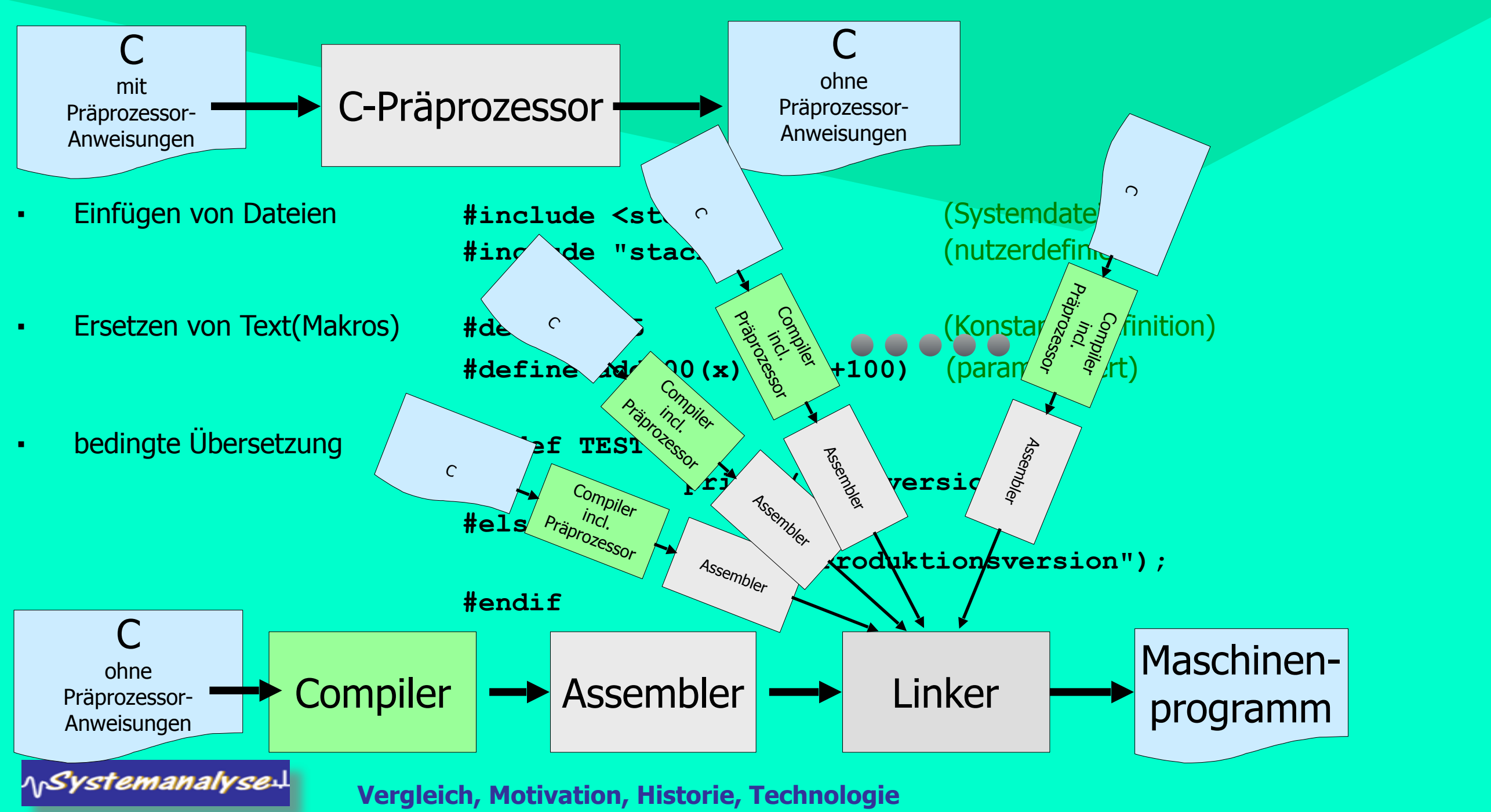

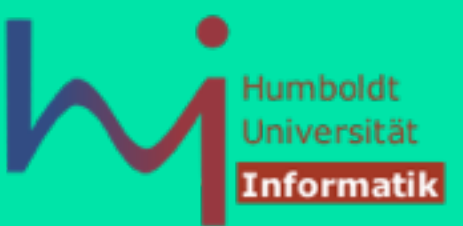

#### • unser Referenzsystem:

**\$ hostname star \$ uname -a SunOS star 5.11 11.1 sun4u sparc SUNW,SPARC-Enterprise \$ gcc --version Copyright (C) 2010 Free Software Foundation, Inc. This is free software; see the source for copying conditions. There is NO warranty; not even for MERCHANTABILITY or FITNESS FOR A PARTICULAR PURPOSE.**

- andere Compiler können benutzt werden, machen Sie **immer** auch Tests mit dem Referenzsystem (nicht erst kurz vor Abgabe)
- **gcc** steuert **ALLE** Phasen der Übersetzung: kann beliebige Zwischencodes der Übersetzung erzeugen **UND** weiterverarbeiten

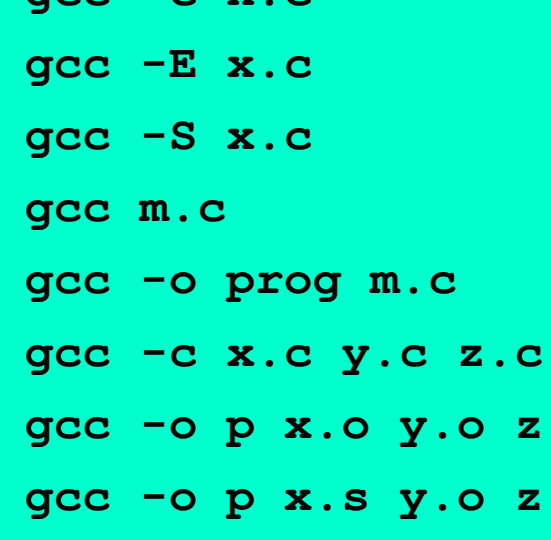

1<sub>N</sub>Systemanalyse

- **gcc -c x.c**  *compile only*, erzeugt (falls fehlerfrei) **x.o**
	- **gcc -E x.c**  *preprocess only*, Ausgabe nach stdout
	- **gcc -S x.c**  *generate asm*, erzeugt (falls fehlerfrei) **x.s**
	- **gcc m.c**  *compile and link*, erzeugt (falls fehlerfrei) ausführbares *binary* **a.out**
	- **gcc -o prog m.c**  *compile and link*, erzeugt (falls fehlerfrei) ausführbares *binary* **prog**
	- **gcc -c x.c y.c z.c**  *compile only*, erzeugt (falls fehlerfrei) **x.o, y.o, z.o**
	- **gcc -o p x.o y.o z.o**  *link only*, erzeugt (falls fehlerfrei) ausführbares *binary* **p**
	- **gcc -o p x.s y.o z.c**  *compile and link*, erzeugt (falls fehlerfrei) ausführbares *binary* **p**

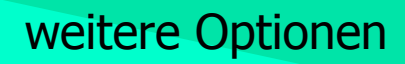

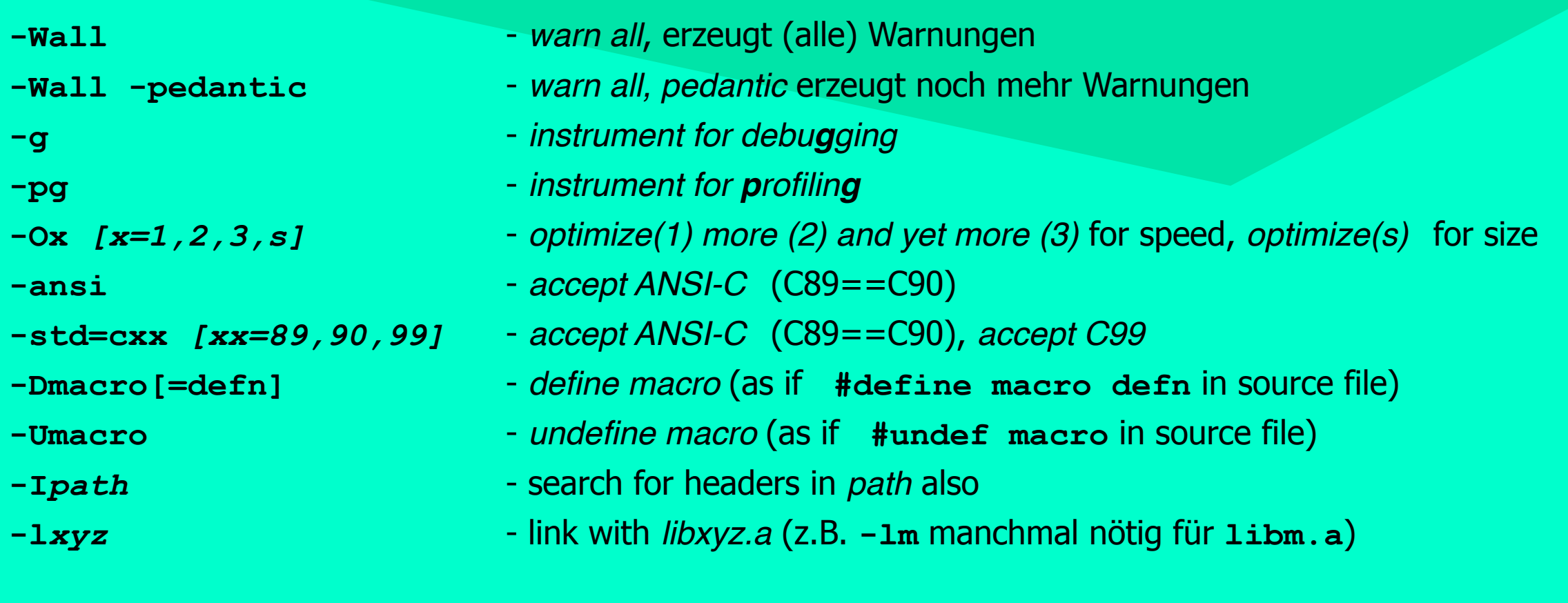

und **Unmengen** weitere (**man gcc, info gcc**)

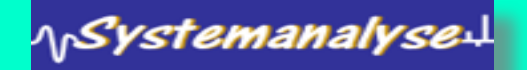

**Vergleich, Motivation, Historie, Technologie**

Humboldt Universitä

Informatik

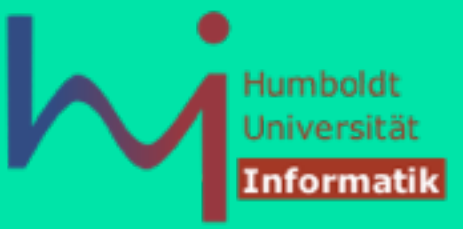

# **Die Programmiersprache C** 2. Überblick und Einführung

Typen, Variablen, Funktionen, Operatoren

**Prof. Dr. sc. Joachim Fischer (Dr. Klaus Ahrens) Institut für Informatik, Humboldt-Universität zu Berlin SS 2014**

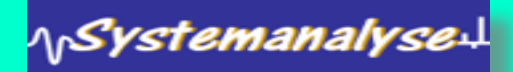

#### **Sprachelemente**

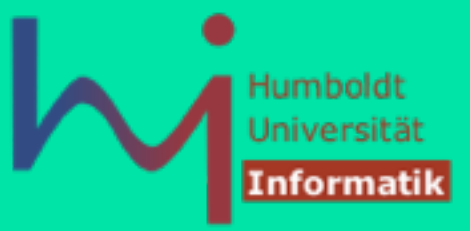

- ein C-Programm hat i. allg. folgenden Aufbau:
	- Präprozessor-Kommando(s)
	- Typdefinition(en)

<sub>\|</sub>SystemanalyseJ

- Funktionsdeklaration(en): Deklaration von Funktionen mit Ein-und Ausgabeparameter(n) (ohne Definition)
- Variablendefinition(en) und -deklaration(en)
- Funktionsdefinition(en)
- Quelltext frei formatiert, Bezeichner wie üblich **letter {letter | digit}\*** (**\_** is a letter, don't use in front)
- Kommentare eigentlich klassisch **/\* … \*/** aber inzwischen auch fast überall **// …**
- Zeilenden können mit **\** maskiert werden

"eine ziemlich lange \ zeichenkette"

■ jedes ausführbare Programm besitzt genau eine (globale) **main()**-Funktion

```
int main() { … } // oder 
 int main(int someName1, char** someName2) { … } // oder 
 int main(int someName1, char* someName2[]) { … }
```
**Typen, Variablen, Funktionen, Operatoren**

#### Keywords

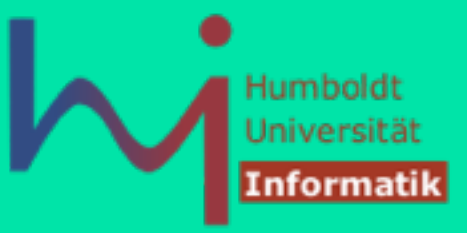

Reservierte Bezeichner in C (89, 99):

**auto break case char complex const continue default do double else enum extern float for goto if imaginary inline int long register restrict return short signed sizeof static struct switch typedef union unsigned void volatile while** 

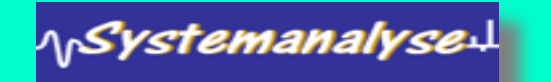

#### ypen

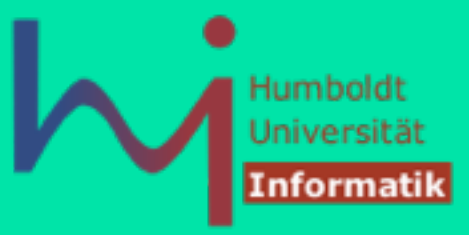

#### Einfache (*built-in*) Typen

- fehlt: byte
- 
- vorhanden: **bool** true/false

#### nicht in C89, in C99 via **<stdbool.h>**

 **short, int, long** ganze Zahlen unterschiedlicher Länge **float, double** reelle Zahlen unterschiedlicher (endlicher!) Genauigkeit **char Zeichen: ASCII-Code (1 Byte)** (**void**) kein wirklicher Typ: Funktionen ohne Resultat, **void\***

#### Zeigertypen (auf beliebige Typen) Indirektion per Adresse

#### strukturierte (nutzerdefinierte) Typen

■ Aufzählungen

1<sub>1</sub>Systemanalyse.

- Felder (Arrays)
- Strukturen, Unions

#### Einfache Typen

C definiert die folgenden einfachen Typen: [ mit **typischen** Implementationsgrößen ]

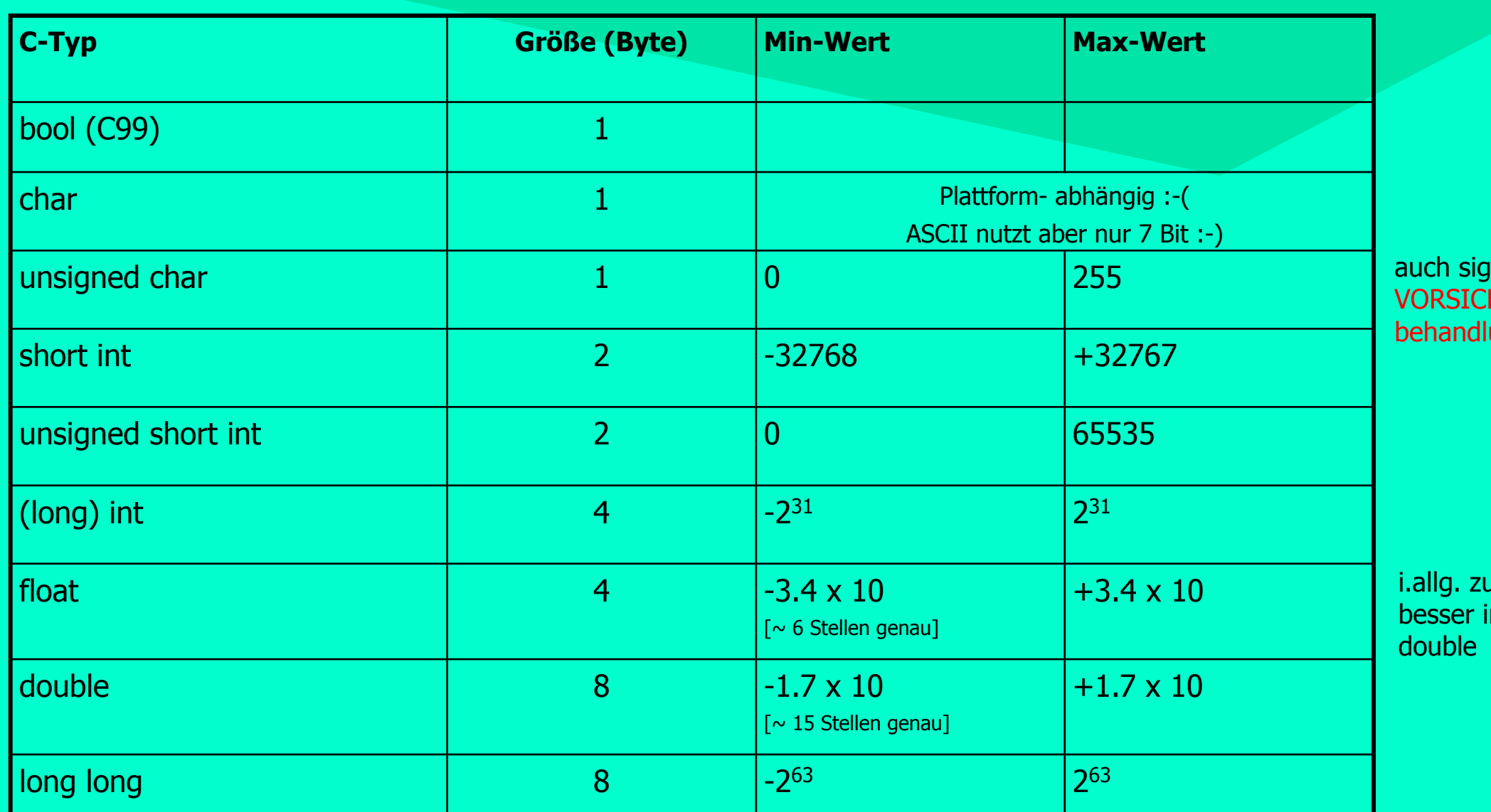

**NSystemanalyse!** 

**Typen, Variablen, Funktionen, Operatoren**

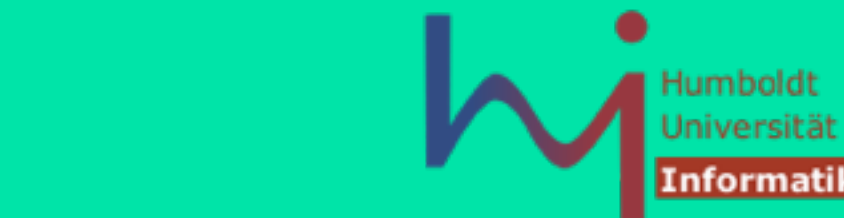

 $\overline{\phantom{a}}$ ned, aber HT: Vorzeichenung u.U. nicht portabel

i ungenau mmer

### Typumwandlung - implizit

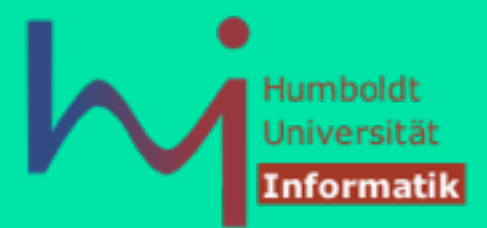

#### automatische Typanpassung in Ausdrücken oder Zuweisung **dies = das;**

z.B. 2-stelliger Operator:

1<sub>N</sub>Systemanalyse.L

Operanden werden immer in Richtung des umfassenderen Typs konvertiert

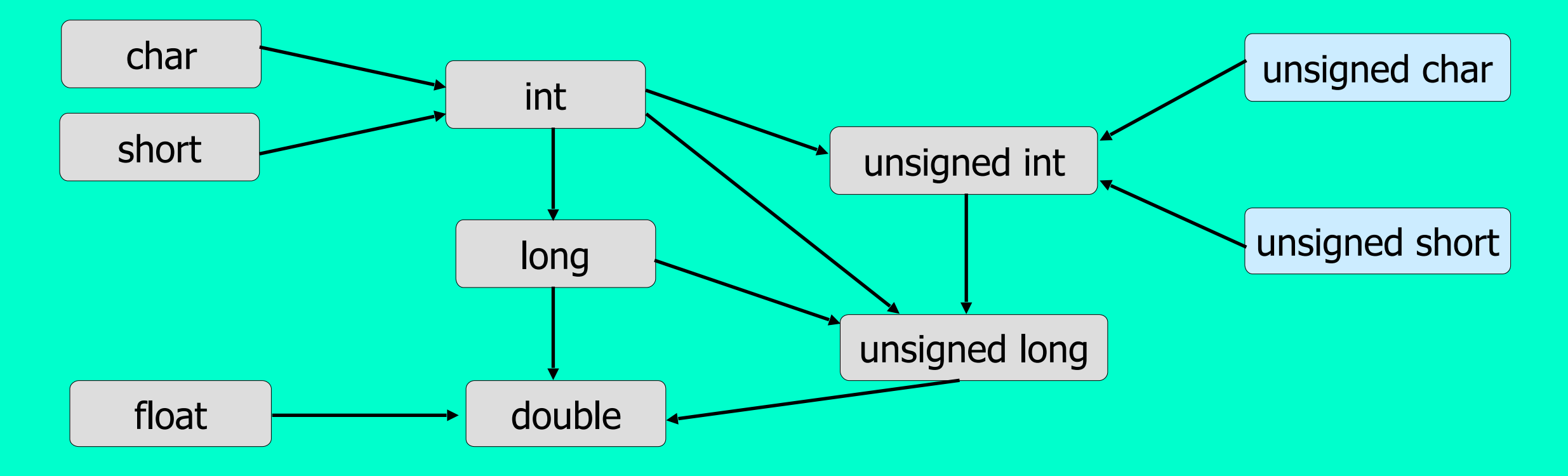

**Dynamische Objekte, Bitoperationen, Präprozessor, Bibliothek**

#### Typumwandlung - explizit

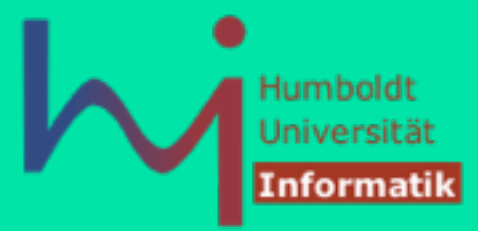

- durch Cast-Operationen
	- **dies = (TypVonDies)das;**

nur zwischen verwandten Typen erlaubt:

- arithmetische Typen aus der vorigen Folie (u.U. nicht portabel)
- Zeigertypen (u.U. unsicher)

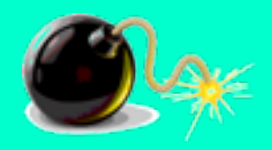

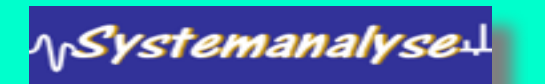

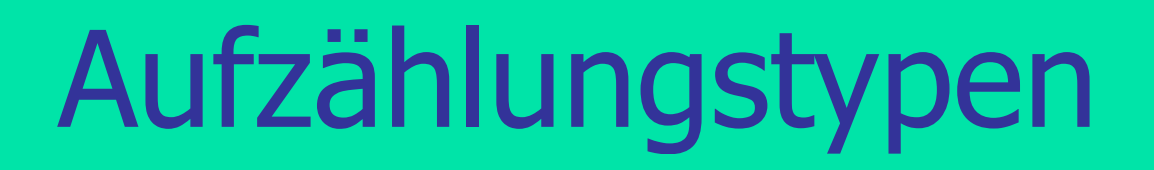

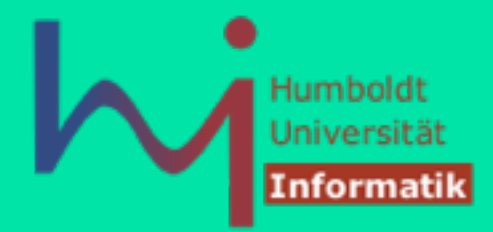

• Aufzählungstypen setzen sich aus einer Liste von Konstanten zusammen, die auch als Integer-Werte benutzt werden können

Beispiel:

\<sub>|\</sub>SystemanalyseJ

```
enum days {mon, tues, ..., sun} day; 
enum days day1, day2;
```
- wie bei Arrays hat der erste Name den Indexwert 0
	- mon hat Wert 0, tues den Wert 1, usw.
	- **day1** und **day1** sind Variablen
	- die Literale gelten im umgebenden Gültigkeitsbereich !
	- **days** ist **KEIN** eigentlicher Typname (nur *type tag*): **typedef enum days Days;**
- auch andere Werte sind möglich:

```
enum escapes { bell = '\a', backspace = '\b', tab = '\t',
              newline = '\n', vtab = '\v', return = '\r'}
```
■ Anfangswert für Index kann auch überschrieben werden: **enum months {jan = 1, feb, mar, ......, dec}; // feb==2, mar ==3, …**

**Typen, Variablen, Funktionen, Operatoren**

### **Zeiger**

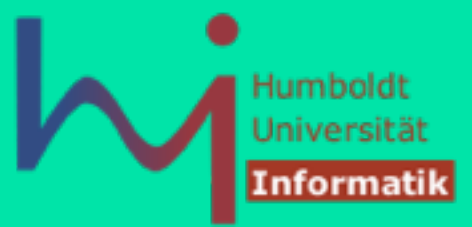

#### **Zeiger oder Pointer**

- Das Zeigerkonzept ist ein wesentlicher Teil der Sprache C
- In C werden **Zeiger** intensiv genutzt. **Warum?**
	- 1. manchmal die einzige Möglichkeit (z.B. dynamische Variablen, siehe malloc/free)
	- 2. erzeugt kompakten und effizienten Code
	- 3. erlaubt direkten Zugang zum Hauptspeicher
- C nutzt Zeiger in Zusammenhang mit Feldern, Strukturen, Funktionen

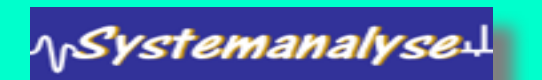

#### Zeiger

ላ<sub>।</sub>Systemanalyse↓

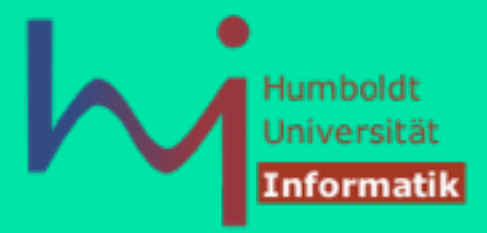

• Ein Zeiger ist eine Variable, die eine Adresse einer anderen Variablen (als Wert) speichert.

Zeiger gibt es in C für Variablen beliebigen Typs

**Beispiel** für die Deklaration eines Zeigers: **int \*pointer; int\*p1; int \* p2; int \*p3; int\* p1, p2, p3; /\* ACHTUNG: nur ein Zeiger, zwei integer \*/**

- der monadische Adressoperator "**&**" gibt die Adresse einer Variablen zurück:  $T \times j \longrightarrow \& \times$  hat den Typ  $T^*$
- Der Dereferenzierungsoperator "**\***" gibt den "Wert eines Objektes zurück", auf den der Zeiger zeigt

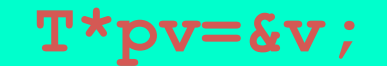

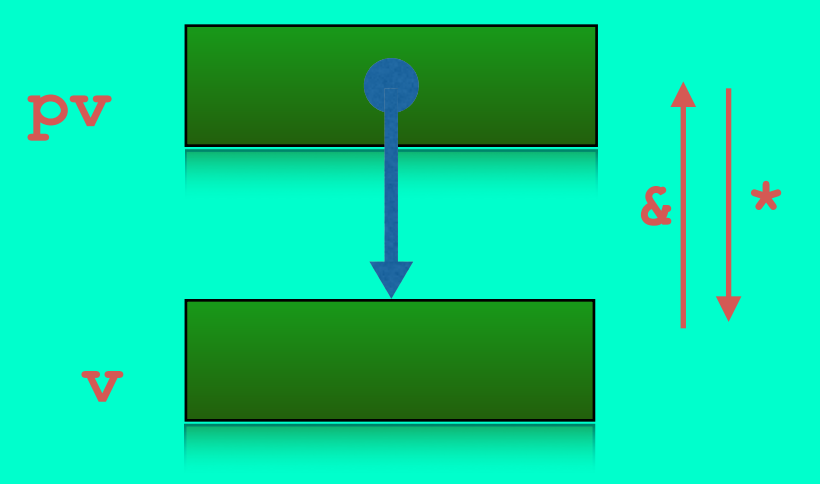

#### Zeiger

ላ<sub>।</sub>Systemanalyse↓

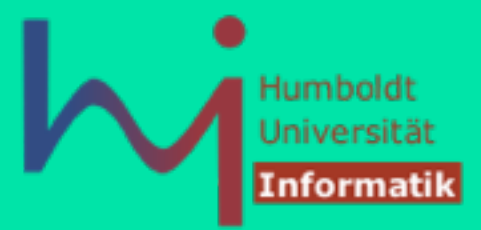

- ein Zeiger muss mit einem bestimmten Typ assoziiert werden
- nur Zeiger gleichen Typs sind zuweisungskompatibel
- es gibt allerdings einen universellen Zeigertyp **void\***, der beliebige andere Zeiger aufnehmen kann:

int\* pi;  $\qquad \qquad \text{double* px};$ **void\* pv = pi; void\* pv = px;** 

**int\* pj = (int\*)pv; double\* py = (double\*)pv;** 

 **py = (double\*)pj; // wird übersetzt, aber** *undefined behaviour* 

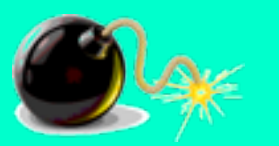

**Typen, Variablen, Funktionen, Operatoren**